# **Example: integer declarations and operations** [int1.jl]

```
function integertest() 
    a::UInt32=typemax(UInt32) 
    b::UInt32=1 
   c=a+b return a,c 
end 
x,y=integertest() 
println(x) 
println(y)
                                  Base function typemax gives largest value
                                   - typemin gives smallest
```
function "integertest" with no arguments is declared

variables a, b declared as unsigned 32-bit integers and given values

two integers are returned by the function

Base function println writes a line to standard output

```
Output: $ 4294967295 2^{32} - 1$ 0
                                   (2^{32} - 1 + 1) mod 2^{32}
```
Try also with "Int32" instead of "UInt32"!

# **Example with an error** [int2.jl]

Changing the function to (keep the rest of the previous example)

```
function integertest() 
    a::UInt32=typemax(UInt32) 
    b::UInt32=1 
   b = a + 1 return a,b 
end
```
Running gives this error message (+ more):

**ERROR: LoadError: InexactError: trunc(UInt32, 4294967296)**

Reason: My computer (and likely yours) is based on 64-bit architecture

- the constant "1" is then of type Integer64
- a+1 also is of type Integer64 (the "larger" of the two types involved)
- b is declared as UInt32 and cannot represent the value pf a+1

**Integer types in Julia** 

**Int8, Int16, Int32, Int64, Int128 UInt8, UInt16, UInt32, UInt64, UInt128** **Int** is the default integer type - normally same as **Int64**

# **Bit representation of floating-point numbers**

Arbitrary real-valued numbers cannot be represented by bits

- approximated by certain rational numbers; "floating-point numbers"

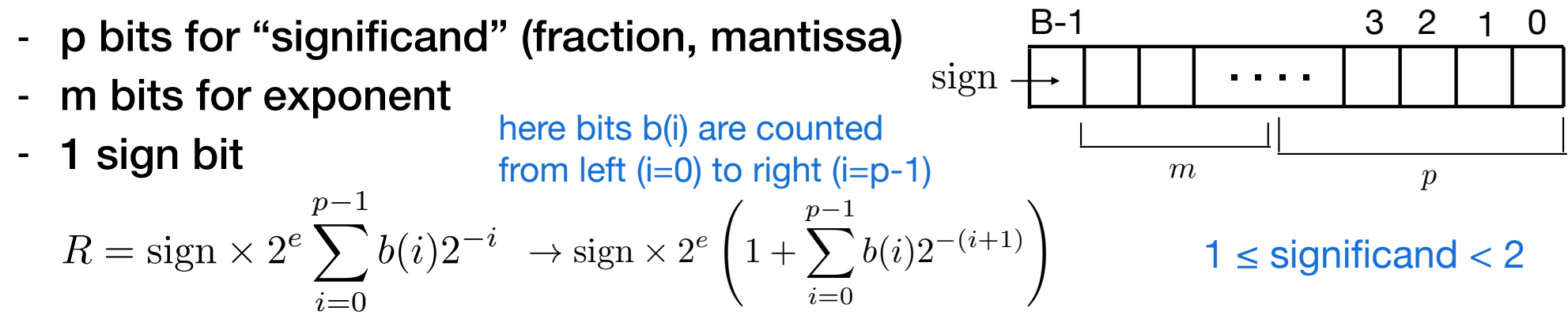

The exponent can be positive or negative

- exactly how the exponent is stored is a bit subtle (we don't need the details) On most computers:

- single-precision (4 bytes); p=23, m=8
- double-precision (8 bytes); p=53, m=10
- some timed 16-byte quadruple precision is available

Special values represented

+0,-0, +infinity, -infinity, "not a number" NaN

(precision about 7 decimals)

(precision about 16 decimals)

# **Example: floats, random numbers, arrays, multiple dispatch** [randomarray.jl]

```
 function makerandom(n::Int) 
     r=Array{Float64}(undef,n) 
     for i=1:n 
         r[i]=rand() 
     end 
     return r 
 end 
 function makerandom(m::Float64) 
     n=round(Int,m) 
     r=Array{Float32}(undef,n) 
     for i=1:n 
         r[i]=rand() 
     end 
     return r 
                                       First method, Int argument
                                            Second method, Float64 argument
                                            In general, any number of methods
                                            can be used, as long as they can be
                                            uniquely identified by their arguments
                                            (more on functions later)
                                            - round to closest integer and convert to Int
                                       - array with n elements (undefined contents)
                                       - one way to loop over values i
                                       - i:th element assigned a random value in [0,1)
```
 **end**

Two function declarations, same name, different argument types

- it's really one function with two methods
- the method that matches calling raguments is dispached

# **Code calling this function:**

```
 n=5 
 m=convert(Float64,n) 
a=makerandom(n) 
 for i=1:n 
    println(i," ",a[i]) 
 end 
 a=makerandom(m) 
 for i=1:n 
    println(i," ",a[i]) 
 end
                             - converts integer n to 64-bit float
```
**Output**

**Note, in second method: Float64 value is assigned to a Float32 variable; OK but of course some precision is lost**

**Floating-point types in Julia Float16, Float32, Float64**

```
$ 1 0.768629462884634 
$ 2 0.2031804749902122 
$ 3 0.1664474670812679 
$ 4 0.5501970241421752 
  $ 5 0.4978716671303165 
$1 \t 0.5057016<br>
$2 \t 0.6582140<br>
$3 \t 0.2276439<br>
$4 \t 0.83020462 0.65821403<br>3 0.2276439
      0.2276439
  $ 4 0.83020467 
$ 5 0.84432185
```
#### **Examples of matrix operations function randmatrix(n::Int) mat=Array{Float64}(undef,n,n) for j=1:n for i=1:n mat[i,j]=rand() end end return mat end** Function to maxe a random n\*n matrix  $matrix = 2$ -dimensional array  **a=randmatrix(n) b=randmatrix(n) c=a\*b** [matrix.jl] here \* means actual matrix multiplication  **c=a.\*b for i=1:n println(a[i,:]," ",b[i,:]," ",c[i,:])**  : means all elements  **end** point . before operator means element-by-element **b=inv(a)** Base function for matrix inversion

# **Notes on variable/function names, non-ascii symbols**

Names are case-sensitive; "Var" is different from "var"

- customary to use lower case for variables and function names
- use upper case first letter for module and type names
- functions that change arguments end in "!" (I violate this rule…)

Names of variables and functions can contain Unicode characters - in addition to the conventional ASCII characters

```
Example: function 大学(γ) [specialnames.jl]
               \alpha = 1 β=1 
                δ=α+β+γ
                return δ
           end 
           println(य़(2))
```
Depending on your editor/environment, it may be painful to enter characters

- in the REPL, Latex commands can be used, e.g., \delta<tab> for  $\delta$
- probably better to avoid using special characters in code

#### **Elementary Mathematical Operations** from julialang.org Every binary arithmetic and bitwise operator also has an updating version that assigns the result of the

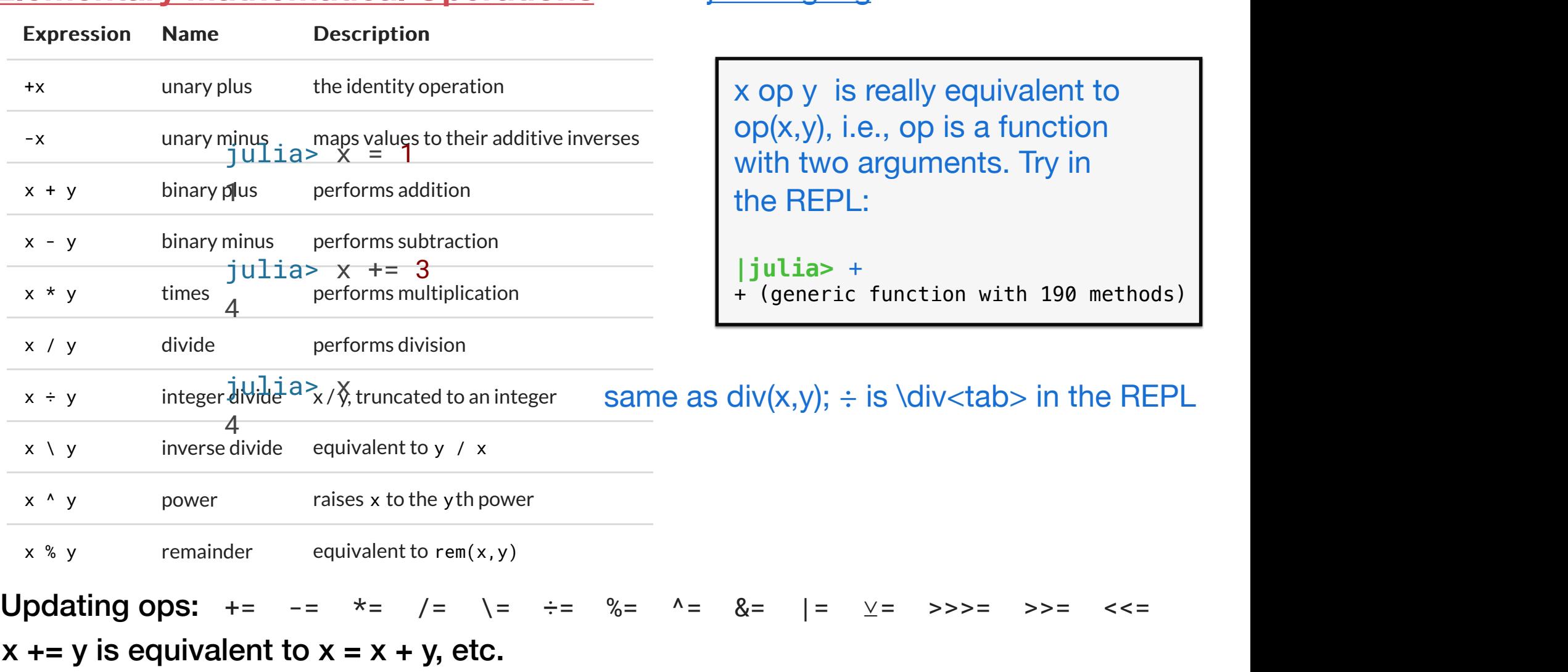

### **34 Rounding functions** 3. MATHEMATICAL OPERATIONS AND ELEMENTARY FUNCTIONS AND ELEMENTARY FUNCTIONS AND ELEMENTARY FUNCTIONS AND ELEMENTARY FUNCTIONS AND ELEMENTARY FUNCTIONS AND ELEMENTARY FUNCTIONS AND ELEMENTARY FUNCTI

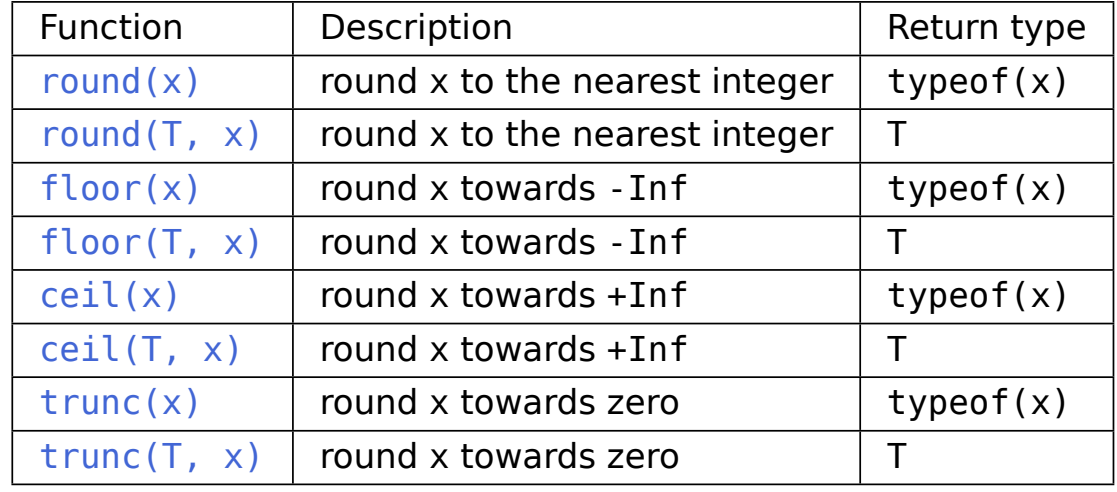

Conversion function

## **Convert(T,x)**

converts x to type T if possible

#### Functions related to division

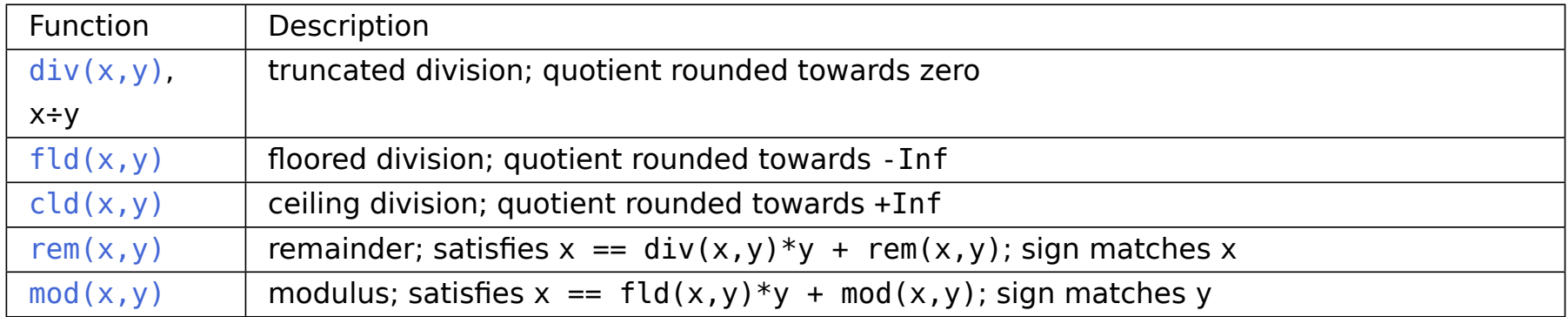

#### Sign related functions

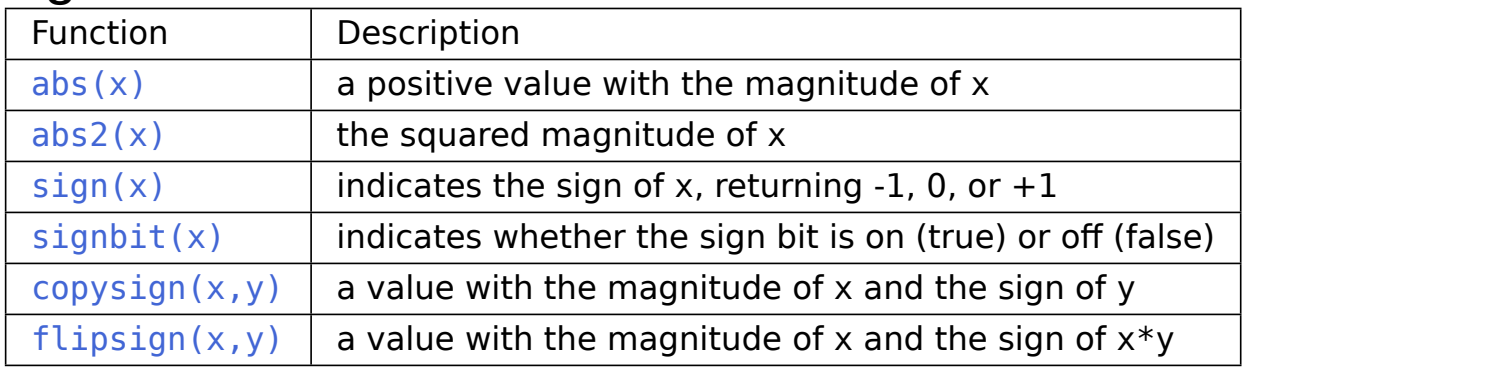

#### Common math functions

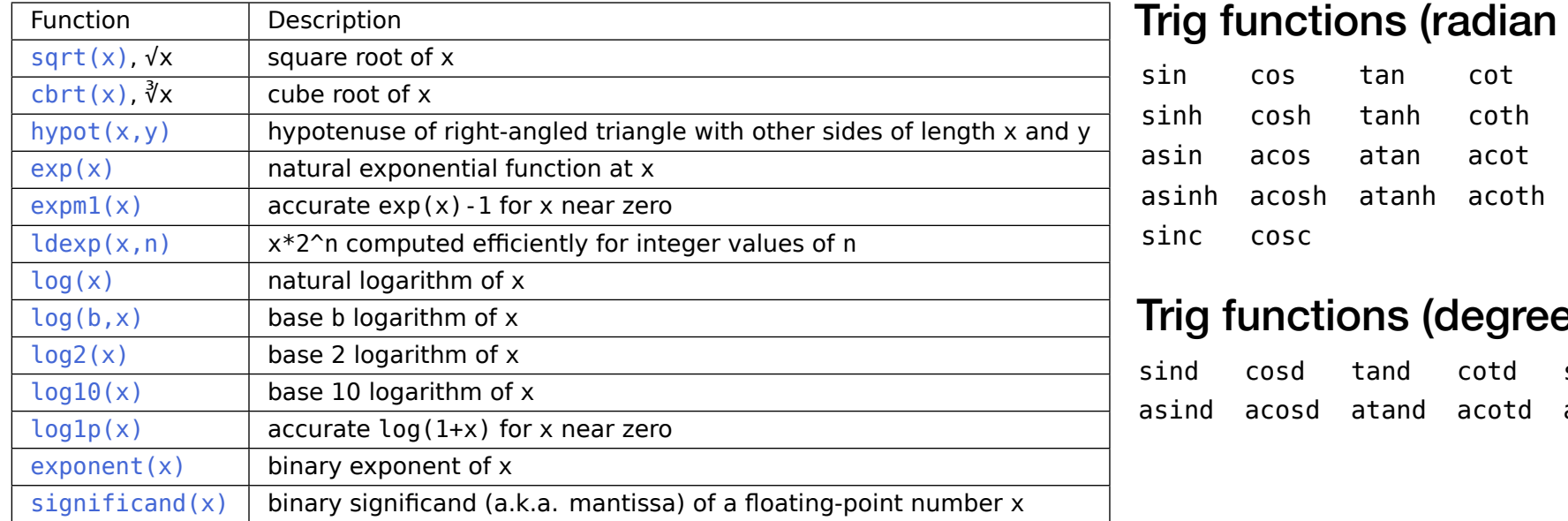

#### Trig functions (radian args) log(x) natural logarithm of x ng iunctions (radian args)

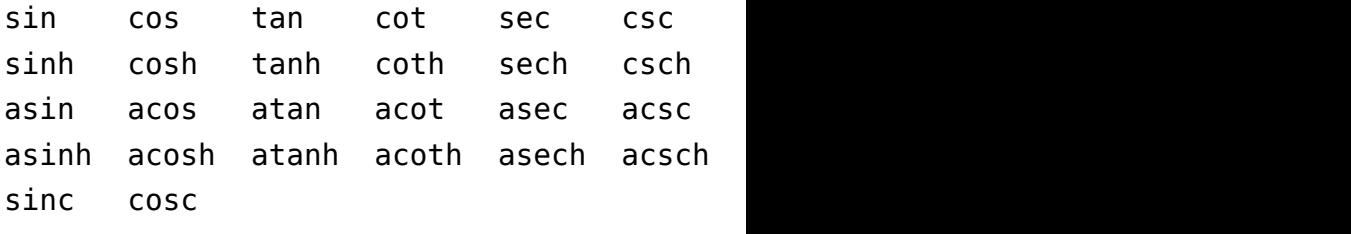

## Trig functions (degree args)

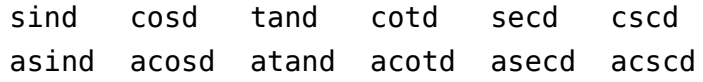

#### Many special functions in package **SpecialFunctions**  $A$ ditionally, sinpi(x) and cospic(x) are provided for more accurate computations of sin(pi\*x) and cosmic and cos **rviarry** sp

# **Boolean Data Type and boolean operations**

The type **Bool** is for variables with values **true** or **false**

- it uses 8 bits (even though 1 bit would be enough)
- Bool is a subset of Int (true=1, false=0)
- In most respects Bool is the same as Int8

```
Example: function trueorfalse(b::Bool) [bool.jl] Output true
                    println(b) 
                    println(b*1) 
                    println(b*2) 
                    println(b*true) 
              end 
             trueorfalse(true) 
              println() 
              trueorfalse(false)
                                                                                   1 
                                                                                   \overline{\phantom{0}}true 
                                                                                   false 
                                                                                   \boldsymbol{\varnothing}\boldsymbol{\mathsf{\Omega}}false 
                                                                       Output: true
```
 $!x$  - negation  $x \& y$  - and (short-circuit; only evaluates y if x is true)  $x \mid \mid y \mid$  - or (short-circuit; only evaluates y if x is false) Boolean ops: x and y are of type boolean (expressions)

# **Numerical comparisons** from julialang.org

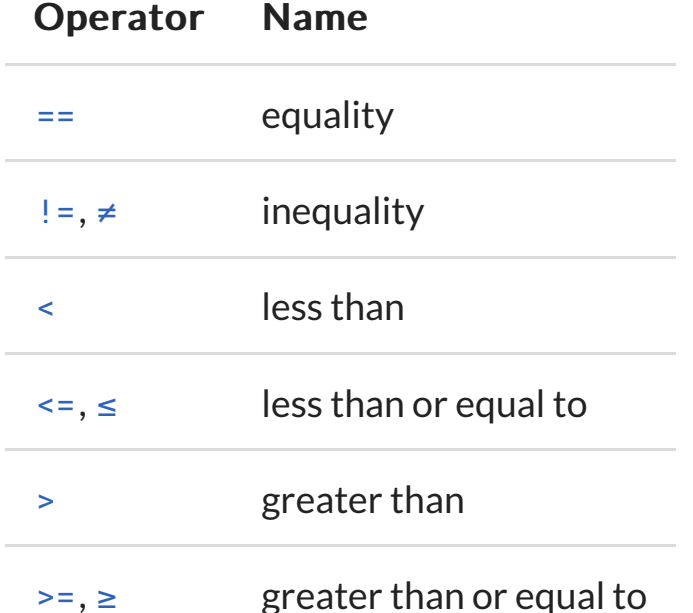

Used, e.g., in

"if-elseif-else" control structure

 $j$ ulia>  $1 == 1$ ot<sup>u</sup> ternary operator" **X ? Y : Z** - operator with 3 args Theorem State State State Y

 $j$ ulia> 1 == 2 false

julia> 1 != 2

These all result in "true" or "false" boolean values

### **if a dosomething elseif b doseomethingelse else**

 **doyetanotherthing end**

- 
- $-$  if X is false, evaluate Z